### **1.Общие положения**

Контрольная работа предназначена для более глубокого усвоения теоретического материала курса, развития практических навыков расчетов элементов систем электроснабжения и режимов их работы.

Контрольная работа содержит две задачи. Плановая трудоемкость контрольной работы 8 часов, без учета времени изучения и повторения теоретического материала.

Первая задача предполагает нахождение области устойчивости системы регулирования частоты и построение переходного процесса при единичном ступенчатом воздействии.

Теоретическая часть первой задачи рассматривается в теме N2 программы курса, поэтому перед выполнением работы необходимо изучить тему «Регулирование частоты тока синхронных генераторов» (Литература [1] с.11…43). Необходимо также повторить раздел построения переходных процессов дисциплины «Моделирование систем и процессов».

Во второй задаче необходимо выбрать сечения проводов для заданной структуры системы распределения по критерию минимальной массы и заданной допустимой потери напряжения. Выполнение этой задачи рекомендуется после освоения темы 6. Необходимо также повторить раздел «расчеты электрических сетей» дисциплины «Системы электроснабжения воздушных судов». Теоретические сведения по второй задаче изложены в [Л1] c.208-213.

Контрольную работу следует выполнять в специальной тетради. В ней необходимо привести условия задачи для заданного варианта и подробные пояснения к ходу решения задачи. Если используются готовые формулы, необходимо указать литературу, из которой они взяты, пояснить, какие величины подставляются в формулу, в каких единицах берется величина и получается конечный результат. Все схемы должны быть выполнены в соответствии с правилами и условными обозначениями, рекомендуемыми ГОСТами и ЕСКД. На графиках необходимо указывать величину масштабов по осям координат, причем масштаб должен быть выбран таким, чтобы легко можно было найти значения промежуточных точек. Все вычисления должны производиться в системе СИ с необходимой степенью точности в каждом конкретном случае.

## **2.Выбор варианта**

Номера вариантов студент устанавливает по шифру зачетной книжки. Последняя цифра указывает номер варианта всех задач, причем цифре 0 соответствует вариант №10

# **3. Задания контрольной работы**

Задача 1.

Система стабилизации частоты канала генерирования самолета Ту154 включает в свой состав: привод постоянной частоты ППО40 с встроенным регулятором частоты, корректор частоты, синхронный генератор ГТ40ПЧ6.

Параметры системы стабилизации частоты в зависимости от варианта приведены в таблице 1.

Таблица 1.

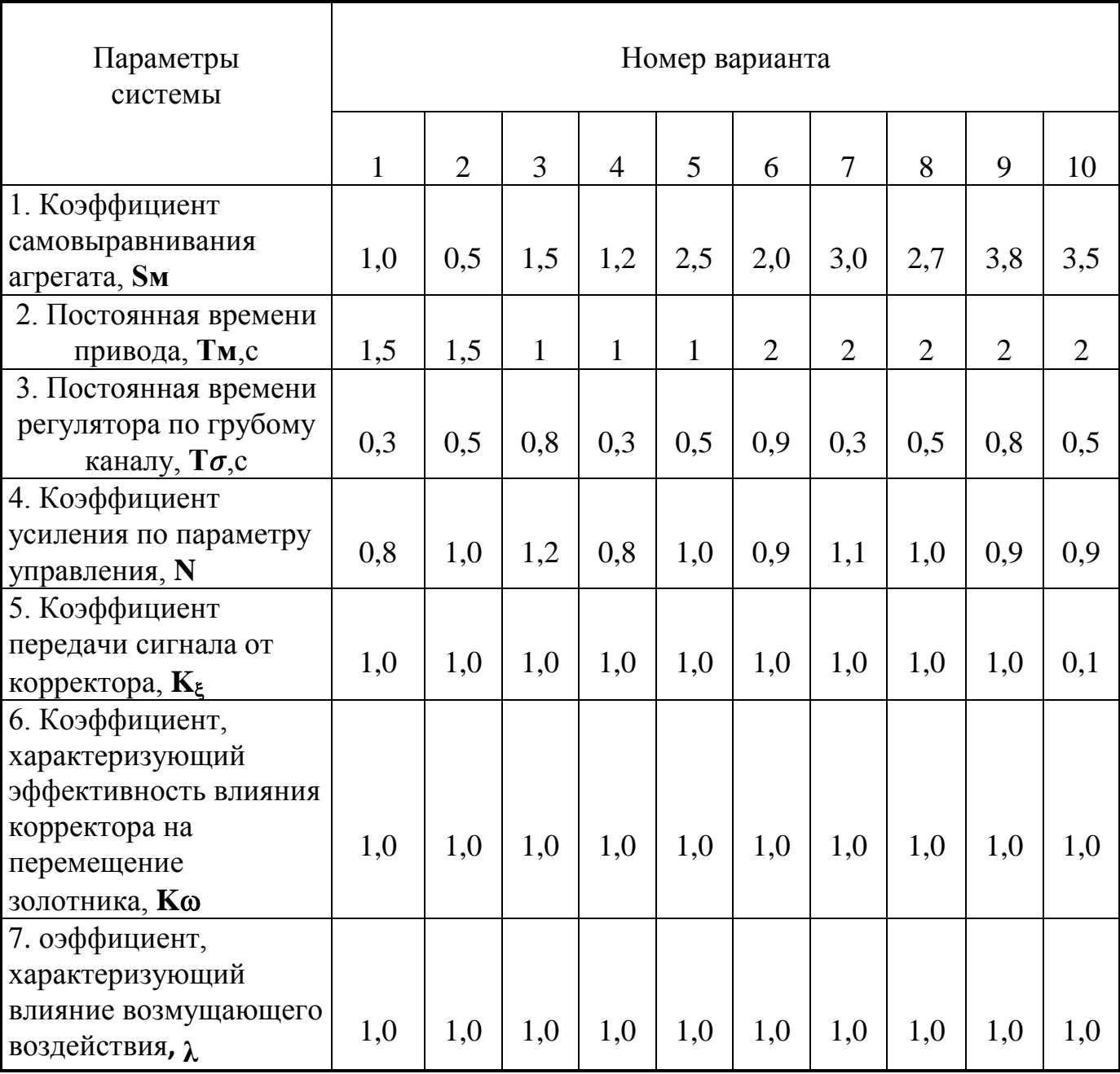

По заданным параметрам выполнить:

а) построить границу области устойчивости системы регулирования частоты одиночно работающего агрегата ППО40 в координатах: Y -

коэффициент усиления центробежно-гидравлического регулятора частоты (Кv), X - постоянная времени корректора частоты  $(T_{\xi})$ ;

б) в области устойчивости выбрать произвольную точку и построить переходный процесс при единичном ступенчатом воздействии;

в) построить структурную схему системы регулирования частоты.

Задача 2.

Рассчитать электрическую сеть постоянного тока напряжением 28,5В, схема которой изображена на рис.1.

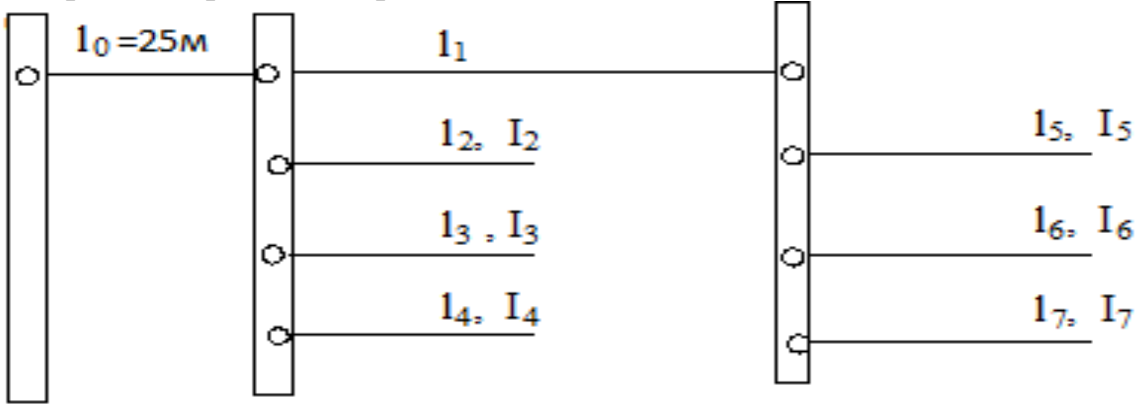

Рис.1

Данные для расчета приведены в табл.2. Допустимая потеря напряжения для концов всех участков сети равна 2В.

Расчет выполнить по критерию минимальной массы проводникового материала. Материал проводов медь.

Таблица 2.

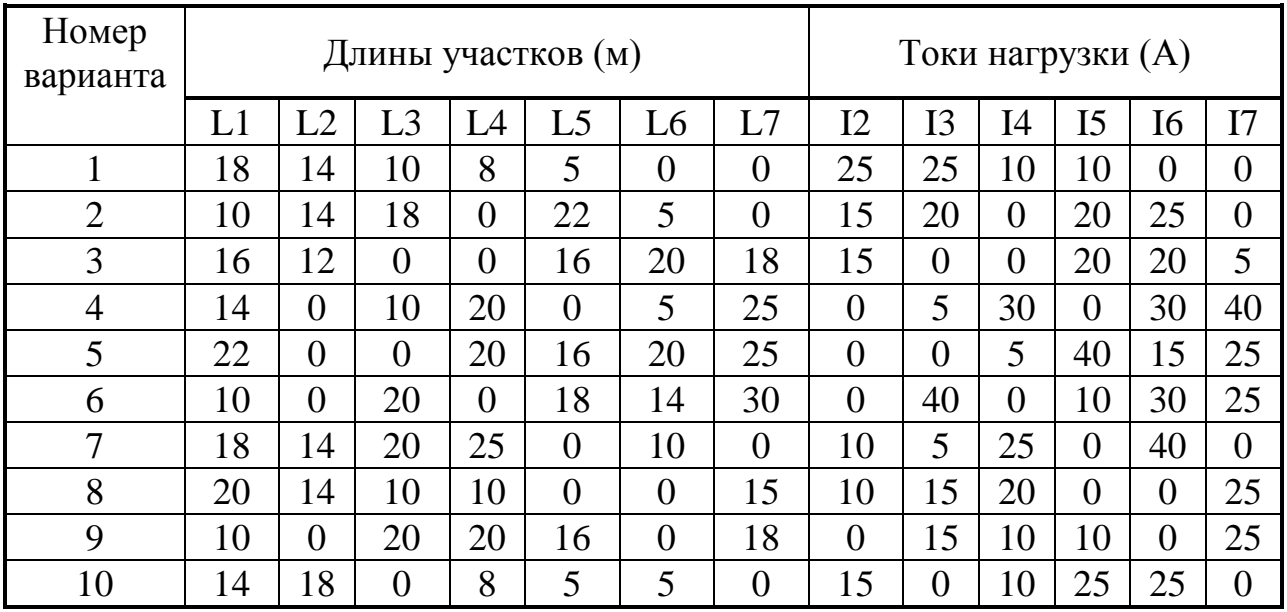

## 4. Методические указания к контрольным заданиям

При решении задачи №1 следует воспользоваться уравнениями привода, центробежно-гидравлического регулятора частоты вращения и корректора частоты, приведенными в Л[1] с.40-42. Обозначения параметров табл.1 соответствуют этим уравнениям.

Для построения границы области устойчивости в координатах Ку, Тξ необходимо неравенство 2.33 (Л[1]) заменить на равенство и, задаваясь значениями Т, построить зависимость Kv=f(T, Построенная кривая разбивает плоскость на две области: устойчивую и неустойчивую. Для того чтобы определить устойчивую область нужно выбрать любую точку на плоскости и по её координатам проверить выполнение неравенства 2.33.

Для построения переходного процесса можно воспользоваться любым из известных вам методов из теории автоматического управления, в частности, частотным метолом построения переходных процессов с помошью трапецеидальных характеристик. Упомянутый метод описывается в Л[2] на с.422...425, где также приводится пример построения переходного процесса при единичном ступенчатом воздействии.

Для построения переходного процесса необходимо, исходя **ИЗ** структурной схемы системы регулирования, записать передаточную функцию замкнутой системы  $W(P)$ , затем произвести замену оператора р на  $1\omega$ . Полученное выражение преобразовать к виду  $W(1\omega) = P(\omega) + IQ(\omega)$ .

Задаваясь  $\omega$ , построить вещественную частотную характеристику  $P(\omega)$ . Полученную характеристику аппроксимировать набором трапеций таким образом, чтобы площадь трапеций с учетом их знака была равна площади ограниченной кривой  $P(\omega)$ .

По полученным характеристикам трапеций построить значения h функций и результирующий переходный процесс.

Можно также для построения переходного процесса воспользоваться моделирующими программами MathCAD или MatLab.

задачи №2 необходимо провести расчет электрической Для решения сети из условия минимальной массы проводникового материала в соответствии с рекомендациями, приведенными в [Л.1] с 244-249.

При расчете электрической сети необходимо вначале составить уравнение для объема проводникового материала всех участников сети (V). Объем проводникового для участка длиной L равен  $IL^2/\gamma \Delta U$ , где I - ток, протекающий через проводник;  $\gamma = 57$ м/Оммм<sup>2</sup> - удельная проводимость меди; AU - паление напряжения на ланном участке. Паление напряжения AU связано с сечением проводника S соотношением S=IL/yΔU.

Условие минимума массы сети можно найти, решив совместно систему уравнений:

$$
\{ dV/d\Delta U_0 = 0; \n\{ ... \dots \n\{ dV/d\Delta U_i = 0, \Delta U_i - \text{naqeme напряжения на i-m yvactree} \ (i = 0, 1, \dots n).
$$

#### 5. Примеры решения задач

#### Залача №1

Исходные уравнения системы регулирования частоты согласно [Л.1, с. 40] имеют вид:

$$
\begin{cases}\n(T_M \cdot p + S_M) \cdot \nu = N \cdot \sigma + \rho + \lambda \cdot \nu_{A,\mathcal{A}} \\
(T_{\sigma} \cdot p + 1) \cdot \sigma = -k_{\nu} \cdot \nu - k_{\xi} \cdot \xi \\
T_{\xi} \cdot p \cdot \xi = k_{\omega} \cdot \nu\n\end{cases}
$$
\n(1)

Данные уравнения записаны с учетом того, что процессы регулирования частоты протекают намного медленнее процессов регулирования напряжения (т.е. можно считать, что относительное изменение напряжения в системе отсутствует  $(u=0)$ ).

По уравнениям (1) строится структурная схема системы регулирования  $(Phc.2).$ 

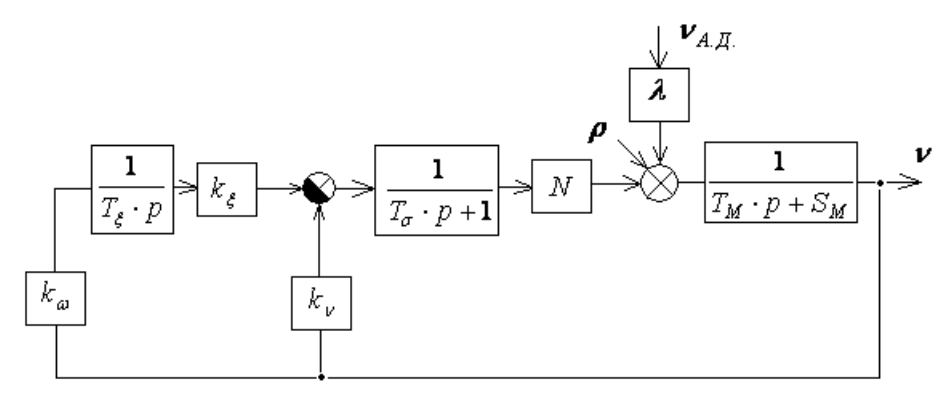

 $P$ ис. $2$ 

В структурной схеме обозначено:

 $k_{\odot}$  - коэффициент усиления, характеризующий эффективность влияния точного канала регулирования на перемещение золотника;

 $\frac{1}{T_{\varepsilon} \cdot p}$ - передаточная функция корректора частоты;

 $k_{\xi}$  - коэффициент передачи сигнала от корректора;

 $k_{\nu}$  - коэффициент усиления грубого канала регулирования частоты;

 $\frac{1}{T_{\sigma} \cdot p + 1}$  - передаточная функция грубого канала регулирования;

 $N$  - коэффициент усиления привода по параметру управления;

 $\rho$  - относительное изменение активного сопротивления нагрузки генератора;

 $\lambda$  - коэффициент, характеризующий влияние возмущающего воздействия (скорости авиадвигателя);

 $\frac{1}{T_M \cdot p + S_M}$ - передаточная функция привода постоянной частоты вращения;

V - относительное изменение угловой скорости выходного вала привода;  $V_{A,\overline{A}}$  - относительное изменение возмущающего воздействия - угловой скорости авиационного двигателя.

Исключив из системы уравнений (1)  $\sigma$  и  $\xi$ , получим уравнение стабилизации угловой скорости:

$$
\left[T_{\scriptscriptstyle M} \cdot T_{\sigma} \cdot T_{\xi} \cdot \rho^3 + T_{\xi} \cdot (T_{\sigma} \cdot S_{\scriptscriptstyle M} + T_{\scriptscriptstyle M}) \cdot \rho^2 + T_{\xi} \cdot (N \cdot k_{\scriptscriptstyle \nu} + S_{\scriptscriptstyle M}) \cdot \rho + N \cdot k_{\xi} \cdot k_{\scriptscriptstyle \omega}\right] \cdot \nu =
$$
\n
$$
= T_{\xi} \cdot \rho \cdot (T_{\sigma} \cdot \rho + 1) \cdot (\rho + \lambda \cdot \nu_{\scriptscriptstyle a\partial})
$$
\n(2)

Характеристическое уравнение системы имеет вид:

$$
T_{\scriptscriptstyle M} \cdot T_{\sigma} \cdot T_{\xi} \cdot \rho^3 + T_{\xi} \cdot (T_{\sigma} \cdot S_{\scriptscriptstyle M} + T_{\scriptscriptstyle M}) \cdot \rho^2 + T_{\xi} \cdot (N \cdot k_{\scriptscriptstyle V} + S_{\scriptscriptstyle M}) \cdot \rho + N \cdot k_{\xi} k_{\omega} = 0 \tag{3}
$$

Представим это уравнение в виде:

 $\lambda_3 \cdot p^3 + \lambda_2 \cdot p^2 + \lambda_1 \cdot p + \lambda_0 = 0$ 

Для системы третьего порядка необходимыми условиями устойчивости являются:

a) требования положительности **BCCX** коэффициентов характеристического уравнения;

 $\lambda_3 > 0, \lambda_2 > 0, \lambda_1 > 0, \lambda_0 > 0$  для уравнения 3, все параметры, кроме  $T_{\xi}$  и  $k_{\nu}$ заданы и положительны, значит условие «а» выполняется при положительности  $T_{\varepsilon}$ и  $k_{\nu}$ 

б) выполнения неравенства;  $\lambda_1 \cdot \lambda_1 > \lambda_2 \cdot \lambda_0$ 

$$
\tau_{\xi}^{2} \cdot (S_{M} \cdot T_{\sigma} + T_{M}) \cdot (S_{M} + N \cdot k_{\nu}) > T_{M} \cdot T_{\sigma} \cdot T_{\xi} \cdot N \cdot k_{\omega} \cdot k_{\xi}
$$
 (4)

Построим область устойчивости в координатах  $K_v$  и  $T_z$ . Из неравенства 4 можно найти зависимость  $k_{v} = f(T_{\varepsilon})$  и определить область устойчивости

$$
S_M + N \cdot k_v > \frac{T_M \cdot T_{\sigma} \cdot N \cdot k_{\omega} \cdot k_{\xi}}{T_{\xi} \cdot (S_M \cdot T_{\sigma} + T_M)} \qquad k_v > \frac{T_M \cdot T_{\sigma} \cdot k_{\omega} \cdot k_{\xi}}{T_{\xi} \cdot (S_M \cdot T_{\sigma} + T_M)} - \frac{S_M}{N} \qquad (5)
$$

Уравнение границы устойчивости

$$
k_{\nu} = \frac{T_M \cdot T_{\sigma} \cdot k_{\omega} \cdot k_{\xi}}{T_{\xi} \cdot (S_M \cdot T_{\sigma} + T_M)} - \frac{S_M}{N}
$$
(6)

Подставим численные значения параметров (S<sub>M</sub>=2, T<sub>M</sub> =2, T<sub>g</sub>=0.8, N=0.9,  $K_{\xi}$ =1,  $K_{\omega}$ =1) в (6) и, задаваясь  $T_{\xi}$ , определим  $K_{\nu}$ . Построим зависимость  $k_v = f(T_r)$ , примерный вид зависимости показан на рис.3.

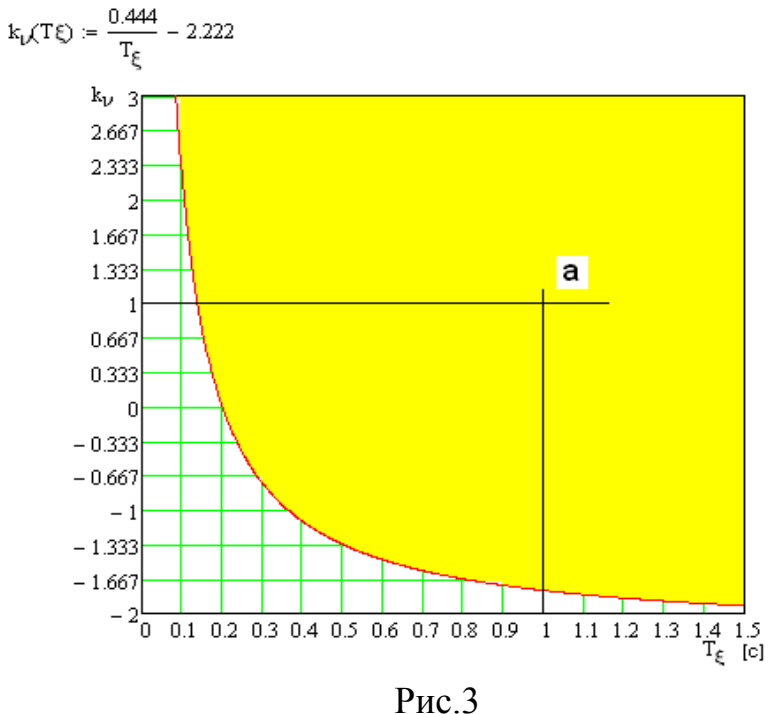

Зависимость  $k_y = f(T_\zeta)$  разбивает плоскость на две области: устойчивую и неустойчивую. Для того, чтобы определить область устойчивости выбираем произвольно точку «а» в одной из областей и, если для этой точки выполняется неравенство (5), то эта область является устойчивой. Пусть выбранная точка «а» с параметрами  $k_v$ ,  $T_c$  принадлежит к области устойчивости (на рис.3 эта область закрашена сплошным фоном). Построим переходный процесс для выбранной точки «а» для единичного возмущающего воздействия.

Из уравнения (2) находим передаточную функцию замкнутой системы по возмущению:

$$
\Phi(p) = \frac{\nu(p)}{(\rho + \lambda \cdot \nu_{a\partial})} = \frac{T_{\xi} \cdot p \cdot (T_{\sigma} \cdot p + 1)}{T_{\mu} \cdot T_{\sigma} \cdot T_{\xi} \cdot p^3 + T_{\xi} \cdot (T_{\sigma} \cdot S_{\mu} + T_{\mu}) \cdot p^2 + T_{\xi} \cdot (N \cdot k_{\nu} + S_{\mu}) \cdot p + N \cdot k_{\xi} \cdot k_{\omega}}
$$

Для построения переходного процесса допустим, что в системе отсутствует возмущение по «p» (т.е. p=0). Найдем переходный процесс по возмущению скорости АД. Для этого случая

$$
\Phi(p) = \frac{\nu(p)}{(v_{a\delta})} = \frac{\lambda \cdot T_{\xi} \cdot p \cdot (T_{\sigma} \cdot p + 1)}{T_{\mu} \cdot T_{\sigma} \cdot T_{\xi} \cdot p^{3} + T_{\xi} \cdot (T_{\sigma} \cdot S_{\mu} + T_{\mu}) \cdot p^{2} + T_{\xi} \cdot (N \cdot k_{\nu} + S_{\mu}) \cdot p + N \cdot k_{\xi} \cdot k_{\omega}}
$$
(7)

Подставив численные значения параметров (числа даны для примера) получим:

$$
\Phi(p) = \frac{0.8p^2 + p}{1.6p^3 + 3.6p^2 + 2.9p + 0.9}.
$$
\n(8)

Для построения переходного процесса воспользуемся пакетом расширения Control System Toolbox MatLab.

Для построения переходного процесса в MatLab необходимо взять функцию по возмущению замкнутую передаточную  $\mathbf{M}$ использовать стандартный оператор следующего вида:

>>  $W=tf(10.8 \t1 0), (1.6 \t3.6 \t2.9 \t0.9))$ , rge 0.8 1 0; 1.6 3.6 2.9 0.9 полиномов коэффициенты соответственно числителя  $\overline{M}$ знаменателя передаточной функции замкнутой системы (8). В результате MatLab преобразует исходный полином (8) в переходную функцию

**Transfer function:** 

 $0.8 s^{2} + s$ 

#### $1.6 s<sup>4</sup>3 + 3.6 s<sup>4</sup>2 + 2.9 s + 0.9$

Для построения графика переходного процесса при единичном возмущении служит команда step.

#### $>>$  ltiview ('step', W).

Вид графика переходного процесса для полинома (8) показан на рис.4

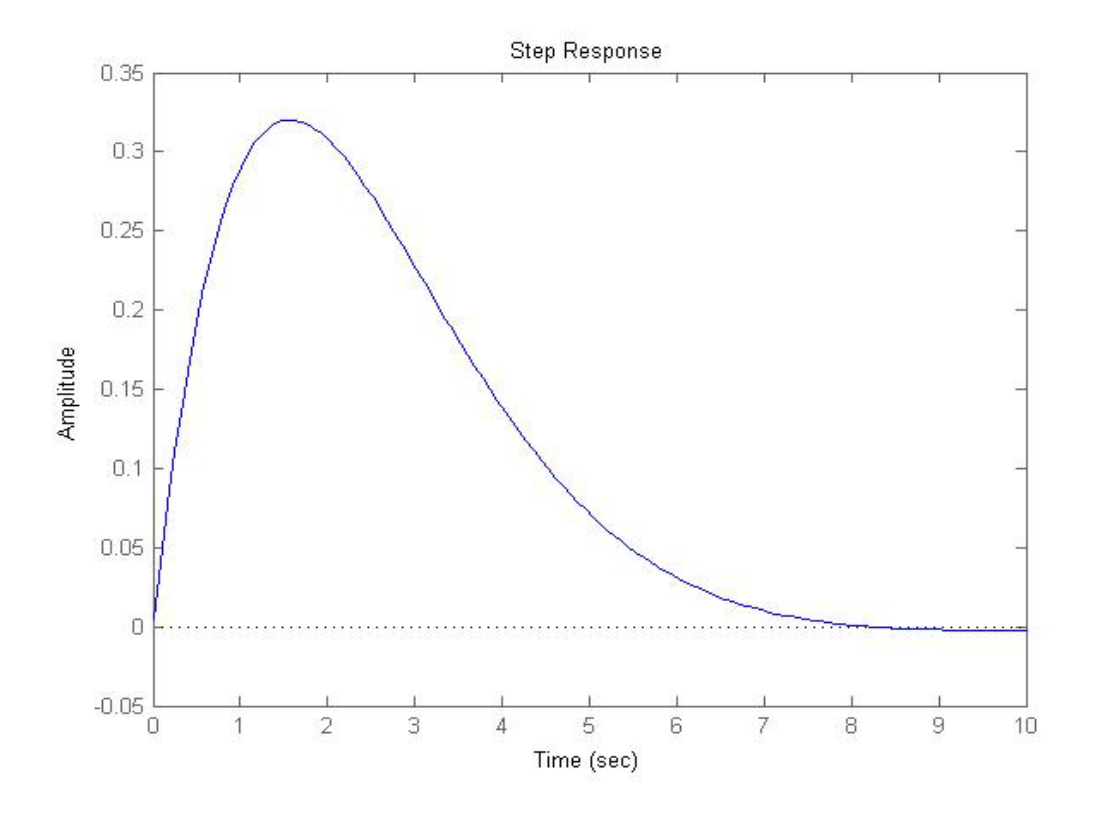

 $P<sub>MC.4</sub>$ 

Задача № 2.

Объем проводящего материала всех участков сети равен

$$
V = S_0 l_0 + S_1 l_1 + S_2 l_2 + S_3 l_3 + S_4 l_4 + S_5 l_5 + S_6 l_6 + S_7 l_7,
$$

где  $S_i$  – сечения участков линий.

Заданная потеря напряжения разделяется на две части:

$$
\Delta U_{\text{don}} = \Delta U_0 + \Delta U_{\text{om}}^2,
$$

где  $\Delta U_0$  – потеря напряжения на участке  $l_0$ ;

 $\Delta U_{\text{ome}}$  – потеря напряжения в ответвлениях на участках  $l_2$ ;  $l_3$ ;  $l_4$  и  $(l_1 + l_5)$ ;  $(l_1 + l_6); (l_1 + l_7).$ 

При этом предполагается, что потери напряжения для всех потребителей одинаковы:

$$
\Delta U_{_{\text{OM8}}} = \Delta U_{_2} = \Delta U_{_3} = \Delta U_{_4} = (\Delta U_{_1} + \Delta U_{_5}) = (\Delta U_{_1} + \Delta U_{_6}) = (\Delta U_{_1} + \Delta U_{_7}).
$$

Сечение провода на участке  $l_0$  равно

$$
S_0 = \frac{(I_2 + I_3 + I_4 + I_5 + I_6 + I_7) \cdot l_0}{\gamma \cdot \Delta U_0},
$$

где  $\gamma$  = 57 [м/Ом\*мм<sup>2</sup>] – удельная проводимость меди.

Сечения проводов на других участках сети будут равны:

$$
S_{1} = \frac{I_{1}l_{1}}{\gamma(\Delta U_{om} - \Delta U_{5})} = \frac{I_{1}l_{1}}{\gamma \Delta U_{1}} = \frac{(I_{5} + I_{6} + I_{7})l_{1}}{\gamma \Delta U_{1}};
$$
\n
$$
S_{2} = \frac{I_{2}l_{2}}{\gamma \Delta U_{2}} = \frac{I_{2}l_{2}}{\gamma \Delta U_{om}} = \frac{I_{2}l_{2}}{\gamma(\Delta U_{om} - \Delta U_{0})};
$$
\n
$$
S_{3} = \frac{I_{3}l_{3}}{\gamma \Delta U_{3}} = \frac{I_{3}l_{3}}{\gamma \Delta U_{om}} = \frac{I_{3}l_{3}}{\gamma(\Delta U_{om} - \Delta U_{0})};
$$
\n
$$
S_{4} = \frac{I_{4}l_{4}}{\gamma \Delta U_{4}} = \frac{I_{4}l_{4}}{\gamma \Delta U_{om}} = \frac{I_{4}l_{4}}{\gamma(\Delta U_{om} - \Delta U_{0})};
$$
\n
$$
S_{5} = \frac{I_{5}l_{5}}{\gamma \Delta U_{5}} = \frac{I_{5}l_{5}}{\gamma(\Delta U_{om}} - \Delta U_{1})} = \frac{I_{5}l_{5}}{\gamma(\Delta U_{om} - \Delta U_{0} - \Delta U_{0})};
$$
\n
$$
S_{6} = \frac{I_{6}l_{6}}{\gamma \Delta U_{6}} = \frac{I_{6}l_{6}}{\gamma(\Delta U_{om}} - \Delta U_{1})} = \frac{I_{6}l_{6}}{\gamma(\Delta U_{om} - \Delta U_{0} - \Delta U_{0} - \Delta U_{1})};
$$
\n
$$
S_{7} = \frac{I_{7}l_{7}}{\gamma \Delta U_{7}} = \frac{I_{7}l_{7}}{\gamma(\Delta U_{om}} - \Delta U_{1})} = \frac{I_{5}l_{5}}{\gamma(\Delta U_{om}} - \Delta U_{0} - \Delta U_{1})}.
$$

Объем проводящего материала всех проводов будет составлять

\n Обьем проводящего материала всех проводов будет составлять\n 
$$
V = \frac{1}{\gamma} \left( \frac{\left( I_2 + I_3 + I_4 + I_5 + I_6 + I_7 \right) \cdot l_0^2}{\Delta U_0} + \frac{\left( I_5 + I_6 + I_7 \right) \cdot l_1^2}{\Delta U_1} + \frac{I_2 l_2^2 + I_3 l_3^2 + I_4 l_4^2}{\left( \Delta U_{\text{ion}} - \Delta U_0 \right)} + \frac{I_5 l_5^2 + I_6 l_6^2 + I_7 l_7^2}{\left( \Delta U_{\text{ion}} - \Delta U_0 - \Delta U_1 \right)} \right).\n
$$

Условие минимума массы сети запишется в виде

VCTOBME MHHMYMA MACCH CETH 3ATI HUTCTS B BUJC  
\n
$$
\begin{cases}\n\frac{\partial V}{\partial U_0} = -\frac{\left(I_2 + I_3 + I_4 + I_5 + I_6 + I_7\right) \cdot l_0^2}{\Delta U_0^2} + \frac{I_2 l_2^2 + I_3 l_3^2 + I_4 l_4^2}{\left(\Delta U_{oon} - \Delta U_0\right)^2} + \frac{I_5 l_5^2 + I_6 l_6^2 + I_7 l_7^2}{\left(\Delta U_{oon} - \Delta U_0 - \Delta U_1\right)^2} = 0; \\
\frac{\partial V}{\partial U_1} = -\frac{\left(I_5 + I_6 + I_7\right) \cdot l_1^2}{\Delta U_1^2} + \frac{I_5 l_5^2 + I_6 l_6^2 + I_7 l_7^2}{\left(\Delta U_{oon} - \Delta U_0 - \Delta U_1\right)^2} = 0.\n\end{cases}
$$
\n(10)

Решая совместно систему уравнений 10, находим  $\Delta U_1$  и  $\Delta U_0$ . Подставим полученные значения  $\Delta U_1$  и  $\Delta U_0$  в уравнения (9) и определим расчетные значения сечений  $S_0-S_7$ .

Для исходных значений , указанных в таблице 3, расчетные значения сечений приведены в таблице 4.

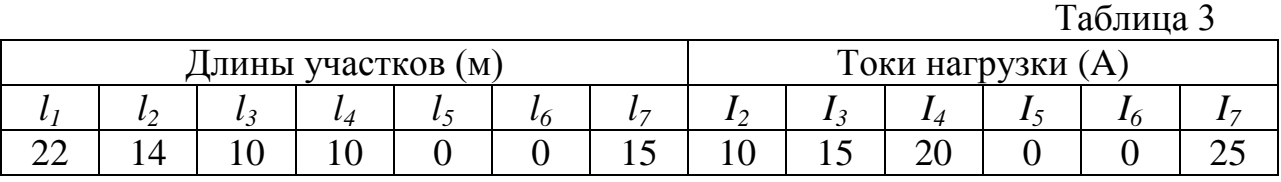

Из таблицы 5 выбираем ближайшее большее сечение из стандартного ряда сечений авиационных проводов для каждого участка сети.

#### Таблица4 Таблица5

*Расчетные сечения Стандарные*  $S_0(MM^2)$ *) 29.97 35*  $S_1$ (мм<sup>2</sup>) *) 16.6 25*  $S_2(MM^2)$ *) 2.54 4 S3(мм<sup>2</sup> ) 2.68 4*  $S_4(MM^2)$ *) 3.61 4*  $S_5(MM^2)$ *) 0 0 S6(мм<sup>2</sup> ) 0 0*  $S_7$  $(M_1M^2)$ *) 33.1 35*

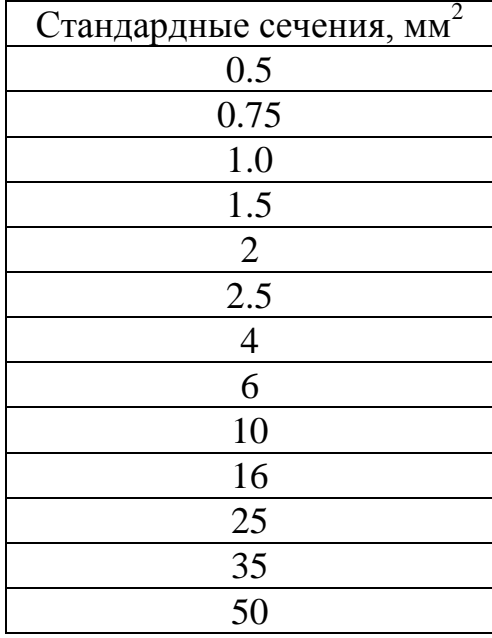

# **6. Литература**

1.Синдеев И.М. Савелов А.А. Системы электроснабжения воздушных судов. М.:Транспорт,1990г.

2.Иващенко Н.Н. Автоматическое регулирование. Теория и элементы систем. М.: Машиностроение , 1978.

## Содержание

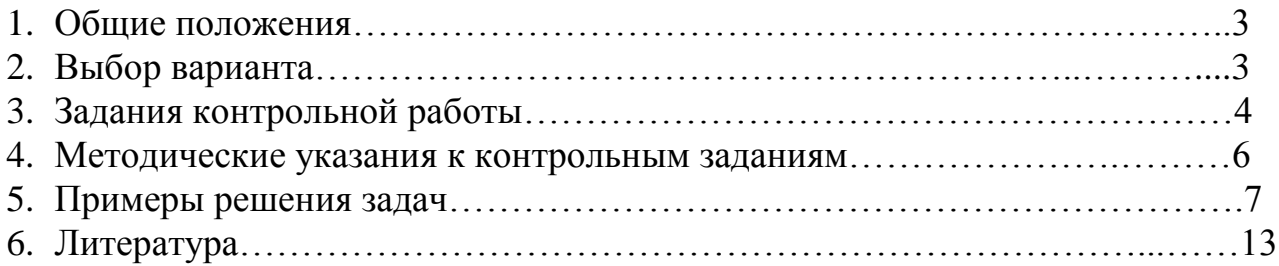